Q1

## CSSE 230 Day 6

Linear Algorithm for MCSS

Check out from SVN: MCsSRaces Answer Quiz Question 1

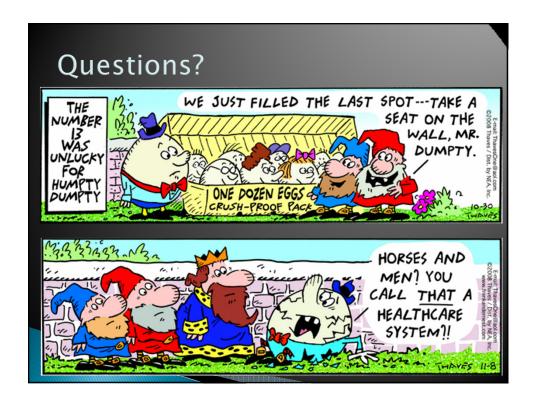

## Agenda

- Maximum Contiguous Subsequence Sum Linear Algorithm
- Finite State Machines
  - Implementation strategies
- Work Time

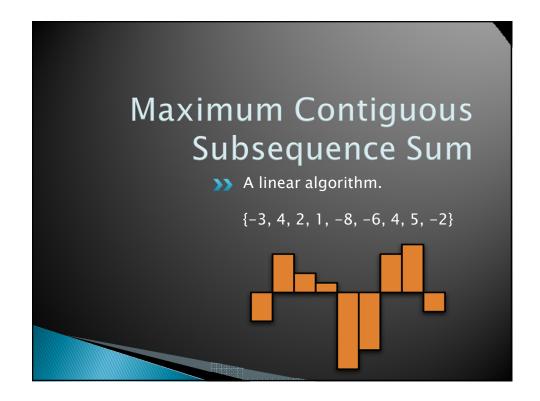

Q1, if you haven't yet

## Recap: MCSS

Problem definition: Given a non-empty sequence of n (possibly negative) integers  $A_1, A_2, ..., A_n$ , find the maximum consecutive subsequence  $S_{i,j} = \sum_{k=i}^{j} A_k$ , and the corresponding values of i and j.

```
    In {-2, 11, -4, 13, -5, 2}, MCSS is S<sub>2,4</sub> = ?
    In {1, -3, 4, -2, -1, 6}, what is MCSS?
```

```
Recap: Eliminate the most obvious inefficiency, get \Theta(N^2)
```

```
for( int i = 0; i < a.length; i++ ) {
    int thisSum = 0;
    for( int j = i; j < a.length; j++ ) {
        thisSum += a[ j ];

    if( thisSum > maxSum ) {
        maxSum = thisSum;
        seqStart = i;
        seqEnd = j;
    }
}
We can do even better than this!
```

Observations?

▶ Consider {-3, 4, 2, 1, -8, -6, 4, 5, -2}

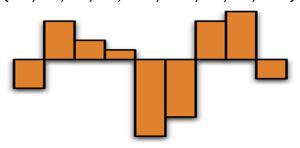

- Any subsequences you can safely ignore?
  - Discuss with another student (2 minutes)

### Observation 1

- We noted that a max-sum sequence A<sub>i,j</sub> cannot begin with a negative number.
- Generalizing this, it cannot begin with a prefix (A<sub>i,k</sub> with k<j) whose sum is negative.</p>
  - Proof: If  $S_{i,k}$  is negative, then  $S_{k+1,j} > S_{i,j}$ , so  $A_{i,j}$  would not be a sequence that produces the maximum sum.

Q3

Q2

#### Observation 2

- All contiguous subsequences that border the maximum contiguous subsequence must have negative (or zero) sums.
  - Proof: If one of them had a positive sum, we could simply append (or "prepend") it to get a sum that is larger than the maximum. Impossible!

Q4-5

#### Observation 3

For any i, let  $j \ge i$  be the smallest number such that  $S_{i,j} < 0$ .

Then for any p and q such that  $i \le p \le j$  and  $p \le q$ :

- either  $A_{p,q}$  is not a MCS, or
- $S_{p,q}$  is less than or equal to a sum already seen (i.e., one with subscripts less than i and j respectively).

#### So What!?

- If we find that  $S_{i,j}$  is negative, we can skip all sums that begin with any of  $A_i$ ,  $A_{i+1}$ , ...,  $A_j$ .
- There is no new MCS that starts anywhere between A<sub>i</sub> and A<sub>i</sub>.
- ▶ So we can "skip i ahead" to be j+1.

# Observation 3 again:

For any i, let  $j \ge i$  be the smallest number such that  $S_{i,j} < 0$ .

Then for any p and q such that  $i \le p \le j$  and  $p \le q$ :

- either  $A_{p,q}$  is not a MCS, or
- S<sub>p,q</sub> is less than or equal to a sum already seen (i.e., one with subscripts less than i and j respectively).

### New, improved code!

Q6

```
public static Result mcssLinear(int[] seq) {
    Result result = new Result();
    result.sum = 0;
    int thisSum = 0;
    int i = 0;
    for (int j = 0; j < seq.length; j++) {
        thisSum += seq[j];
        if (thisSum > result.sum) {
            result.sum = thisSum;
            result.startIndex = i;
                                             S_{i,i} is negative. So,
            result.endIndex = j;
                                               skip ahead per
        } else if (thisSum < 0) {</pre>
            // advances start to where end
                                                Observation 3
            // will be on NEXT iteration
            i = j + 1;
            thisSum = 0;
                          Running time is is \Theta (?)
    return result;
                          How do we know?
```

#### Time Trials!

- From SVN, checkout MCSSRaces
- Study code in MCSS. mai n()
- For each algorithm, how large a sequence can you process on your machine in less than 1 second?

#### MCSS Conclusions

- The first algorithm we think of may be a lot worse than the best one for a problem
- Sometimes we need clever ideas to improve it
- Showing that the faster code is correct can require some serious thinking
- Programming is more about careful consideration than fast typing!

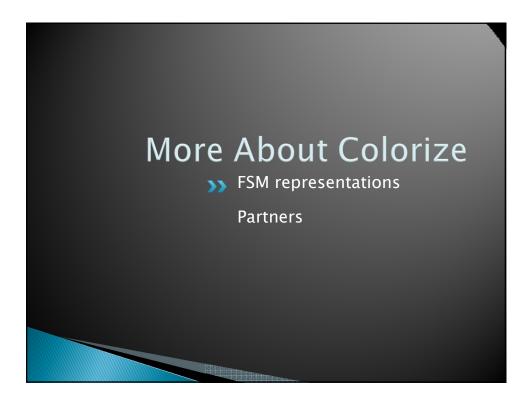

## Possible Representations of the Finite State Machine Diagrams

on the whiteboard

Q7

- ▶ 2-Dimensional array:
  - Rows indexed by state, Columns by input character.
  - Each array entry is a pair object (as in DS Section 3.7):
    - [next state, what to print]
- Monolithic controller with nested switch statements
- The first choice may be more efficient and have shorter code
- The second choice is probably easier to write and modify
  - Can be made more modular by having a method for each state

## Other issues that you may need to investigate for the Colorize program

- The java Keywords
  - http://java.sun.com/docs/books/tutorial/java/nuts andbolts/\_keywords.html
- How to open files for reading and writing, plus reading and writing a line at a time:
- Some basic HTML
- There are descriptions and/or links for all of these topics in the assignment document

#### Good code (all programming assignments)

- Good comments:
  - Javadoc comments for public fields and methods.
  - Explanations of anything else that is not obvious.
- Good variable and method names:
  - Eclipse has name completion (ALT /), so the "typing cost" of using long names is small
- Use local variables and static methods (instead of fields and non-static methods) where appropriate
  - "where appropriate" includes any place where you can't explicitly justify creating instance fields
- Consistent indentation (ctrl-shift f)
- No super-long lines of code
- Blank lines between methods, space after punctuation

#### Hardy/Colorize repos: Section 01

```
csse230-201230-hardy-11,amesen,piliseal csse230-201230-hardy-12,dingx,elswicwj csse230-201230-hardy-13,eubankct,murphysw csse230-201230-hardy-14,goldthea,postcn csse230-201230-hardy-15,huangz,namdw csse230-201230-hardy-16,maglioms,mcdonabj csse230-201230-hardy-17,mccullwc,yuhasmj csse230-201230-hardy-18,mehrinla,newmansr csse230-201230-hardy-19,millerns,timaeudg csse230-201230-hardy-20,morrista,rudichza,koestedj csse230-201230-hardy-21,nuanests,shahdk csse230-201230-hardy-22,rujirasl,semmeln csse230-201230-hardy-23,sanderej,weirjm csse230-201230-hardy-24,jarvisnw,harbisjs csse230-201230-hardy-25,paulbi,woolleld
```

#### Hardy/Colorize repos: Section 02

```
csse230-201230-hardy-26,bollivbd,memeriaj
csse230-201230-hardy-27,davelldf,toorha
csse230-201230-hardy-28,ewertbe,hopwoocp
csse230-201230-hardy-29,faulknks,spryct,scroggd
csse230-201230-hardy-30,fendrirj,pohltm
csse230-201230-hardy-31,gartzkds,mengx
csse230-201230-hardy-32,haydr,lawrener
csse230-201230-hardy-33,lius,weil
csse230-201230-hardy-34,minardar,watterlm
csse230-201230-hardy-35,modivr,roetkefj
csse230-201230-hardy-36,qinz,zhangz
csse230-201230-hardy-37,stewarzt,uphusar
csse230-201230-hardy-38,ruthat,tilleraj
csse230-201230-hardy-39,iwemamj,meyermc
csse230-201230-hardy-39,iwemamj,meyermc
```

## Finish and turn in the quiz

Work time:

Pascal HardyPart2 Colorize